### .<br>Indling Missing Data in R with MICE Why this course?

### <span id="page-0-0"></span>Missing data are everywhere Ad-hoc fixes often do not work Stef van Buuren<sup>1,2</sup> Multiple imputation is broadly applicable, yield correct statistical <sup>1</sup>Methodology and Statistics, FSBS, Utrecht University inferences, and there is good software Goal of the course: get comfortable with a modern and powerful 2Netherlands Organization for Applied Scientific Research TNO, Leiden way of solving missing data problems Winnipeg, June 11, 2017 **Universiteit Utrecht TNG Universiteit Utrecht TNO** SvB Missing Data in R with MICE .<br>Indling Missing Data in R with MICE Course materials Reading materials <sup>1</sup> Van Buuren, S. and Groothuis-Oudshoorn, C.G.M. (2011). mice: Multivariate Imputation by Chained Equations in R. Journal of Statistical Software, 45(3), 1–67. https://github.com/stefvanbuuren/winnipeg https://www.jstatsoft.org/article/view/v045i03 <sup>2</sup> Van Buuren, S. (2012). Flexible Imputation of Missing Data. Chapman & Hall/CRC, Boca Raton, FL. Chapters 1–6, 10. http://www.crcpress.com/product/isbn/9781439868249 **Universiteit Utrecht** TNO **Universiteit Utrecht TNO** SvB SvB **Hing Missing Data in R with MICE Ing Missing Data in R with MICE** Flexible Imputation of Missing Data (FIMD) software and examples Chapman & Hall/CRC<br>Interdisciplinary Statistics Series  $\circ$ **Flexible Imputation** of Missing Data R Install from https://cran.r-project.org  $\circ$ Stef van Buuren RStudio: Install from https://www.rstudio.com  $\circ$ R package mice 2.30 or higher: from CRAN or from https://github.com/stefvanbuuren/mice More examples: http://www.multiple-imputation.com mMe siteit Utrecht **TNO** SvB SvB Handling Missing Data in R with MICE *>* Time table Handling Missing Data in R with MICE *>* Time table

### Time table (morning)

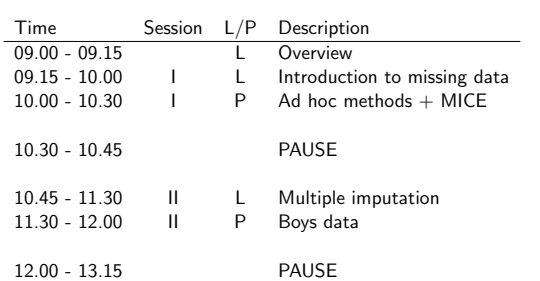

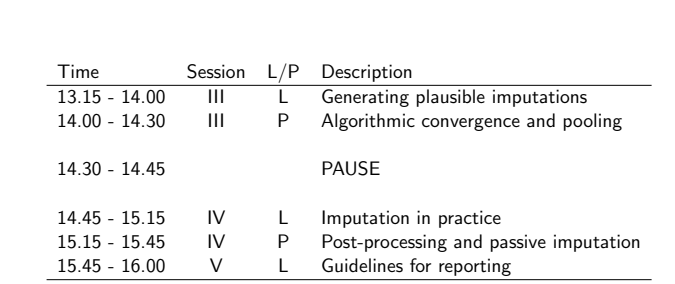

**TNO** 

Time table (afternoon)

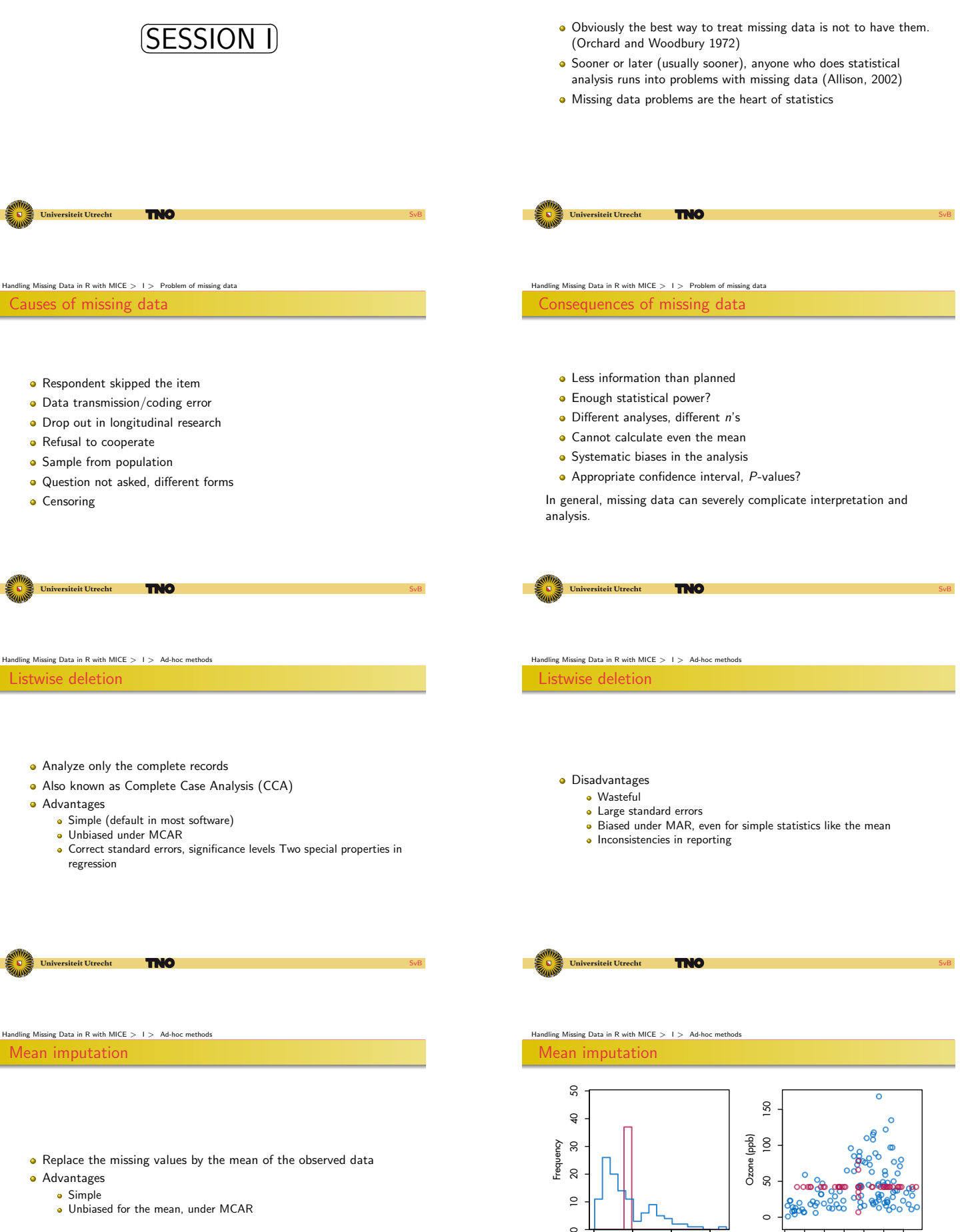

- **•** Advantages
	- **•** Simple

**Universiteit Utrecht** 

• Unbiased for the mean, under MCAR

TNO

 $\supseteq$ 

 $\overline{C}$ 

0 50 100 150

Ozone (ppb)

SvB

0 50 150 250

 $\circ$ 

Solar Radiation (lang)

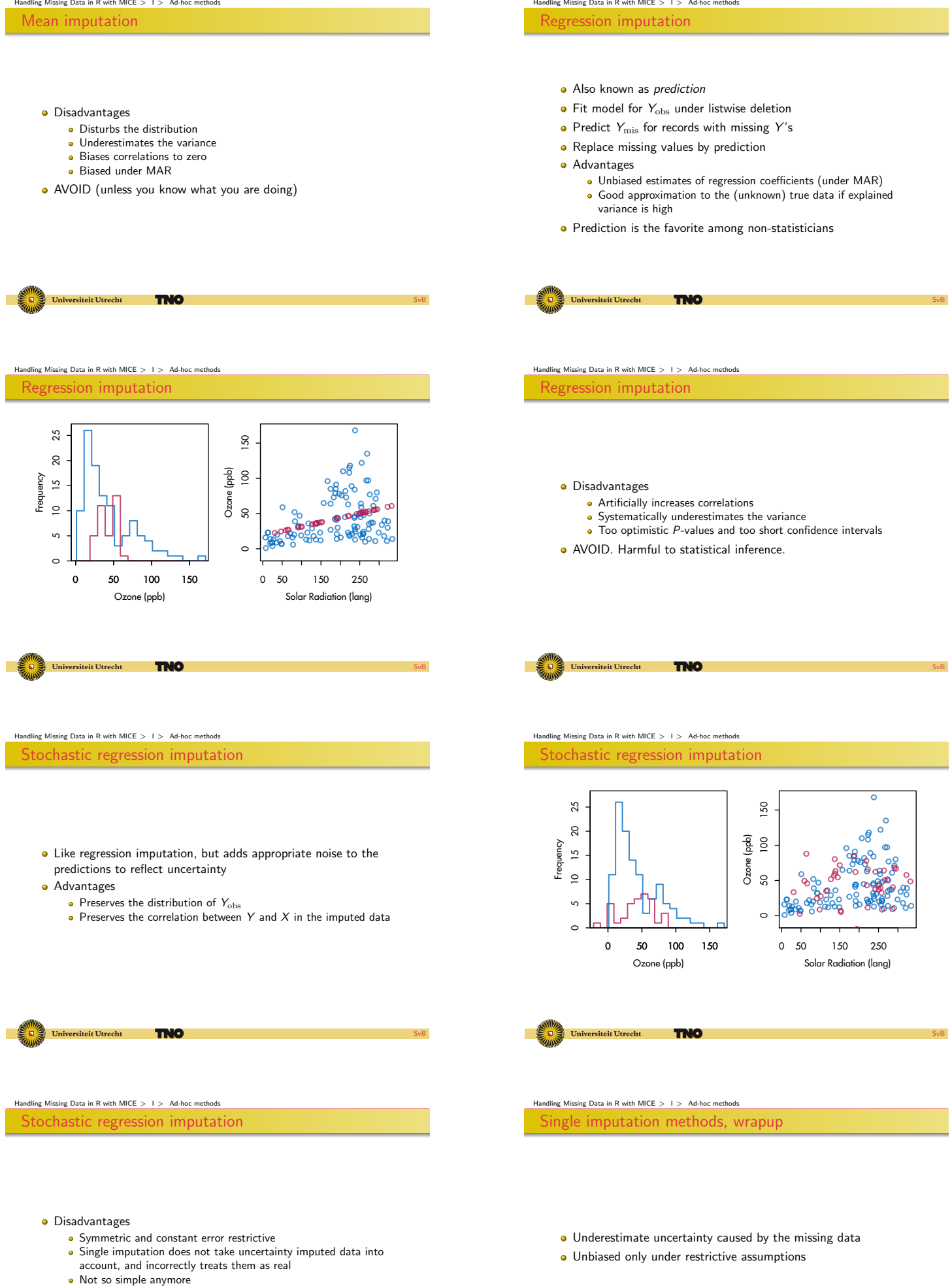

Handling Missing Data in R with MICE *>* I *>* Ad-hoc methods

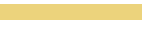

SvB

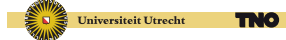

- Maximum Likelihood, Direct Likelihood
- **•** Weighting

Alternatives

- **•** Multiple Imputation
- Little, R.J.A. Rubin D.B. (2002) Statistical Analysis with Missing Data. Second Edition. John Wiley Sons, New York.

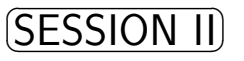

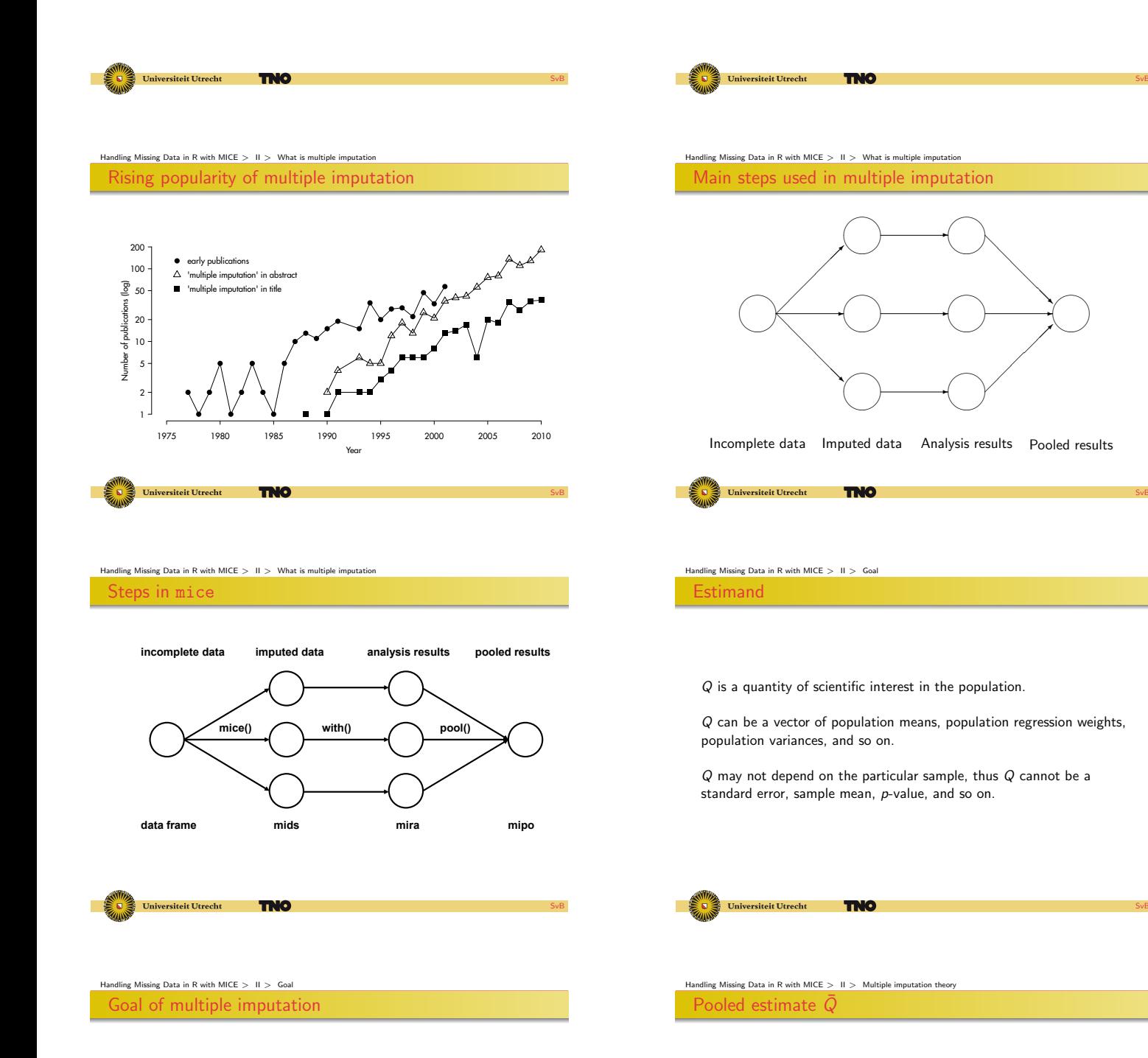

Estimate  $Q$  by  $\hat{Q}$  or  $\bar{Q}$  accompanied by a valid estimate of its uncertainty.

What is the difference between  $\hat{Q}$  or  $\bar{Q}$ ?

- *Q*ˆ and *Q*¯ both estimate *Q*
- *Q*ˆ accounts for the sampling uncertainty
- $Q$ <sup></sup> accounts for the sampling *and* missing data uncertainty

 $\hat{Q}_{\ell}$  is the estimate of the  $\ell$ -th repeated imputation

 $\hat{Q}_\ell$  contains *k* parameters and is represented as a  $k \times 1$  column vector

<span id="page-3-0"></span>The pooled estimate  $\overline{Q}$  is simply the average

$$
\bar{Q} = \frac{1}{m} \sum_{\ell=1}^{m} \hat{Q}_{\ell} \tag{1}
$$

Average of the complete-data variances as

$$
\bar{U} = \frac{1}{m} \sum_{\ell=1}^{m} \bar{U}_{\ell},\tag{2}
$$

SvB

SvB

SvB

SvB

where  $\bar{U}_{\ell}$  is the variance-covariance matrix of  $\hat{Q}_{\ell}$  obtained for the  $\ell$ -th imputation

 $\bar{U}_{\ell}$  is the variance is the estimate, *not* the variance in the data

The within-imputation variance is large if the sample is small

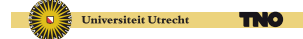

### Handling Missing Data in R with MICE *>* II *>* Multiple imputation theory Total variance

The total variance is *not* simply  $T = \bar{U} + B$ 

The correct formula is

$$
T = \bar{U} + B + B/m
$$
  
=  $\bar{U} + \left(1 + \frac{1}{m}\right)B$  (4)

for the total variance of  $\overline{Q}$ , and hence of  $(Q - \overline{Q})$  if  $\overline{Q}$  is unbiased The term *B/m* is the simulation error

**Universiteit Utrecht TNO** 

 $\log$  Missing Data in R with MICE  $>$  11  $>$  Multiple imputation theory Variance ratio's (1)

Proportion of the variation attributable to the missing data

$$
\lambda = \frac{B + B/m}{T},\tag{5}
$$

Relative increase in variance due to nonresponse

$$
r = \frac{B + B/m}{\bar{U}}\tag{6}
$$

These are related by  $r = \lambda/(1 - \lambda)$ .

mMe

Handling Missing Data in R with MICE *>* II *>* Statistical inference Statistical inference for  $Q(1)$ 

The 100(1 -  $\alpha$ )% confidence interval of a  $\overline{Q}$  is calculated as

$$
\bar{Q} \pm t_{(\nu,1-\alpha/2)}\sqrt{T},\tag{9}
$$

where  $t_{(\nu,1-\alpha/2)}$  is the quantile corresponding to probability  $1-\alpha/2$  of  $t_{\nu}$ .

For example, use  $t(10, 0.975) = 2.23$  for the 95% confidence interval for  $\nu = 10$ .

Indling Missing Data in R with MICE  $>$  11  $>$  Multiple imputation the Between-imputation variance

Variance between the *m* complete-data estimates is given by

$$
B = \frac{1}{m-1} \sum_{\ell=1}^{m} (\hat{Q}_{\ell} - \bar{Q}) (\hat{Q}_{\ell} - \bar{Q})', \tag{3}
$$

where  $\overline{Q}$  is the pooled estimate (c.f. equation 1) The between-imputation variance is large there many missing data

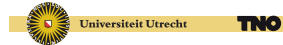

### Handling Missing Data in R with MICE *>* II *>* Multiple imputation theory Three sources of variation

In summary, the total variance  $T$  stems from three sources:

- $\overline{U}$ , the variance caused by the fact that we are taking a sample rather than the entire population. This is the conventional statistical measure of variability;
- **2** *B*, the extra variance caused by the fact that there are missing values in the sample;
- $\bullet$  *B*/*m*, the extra simulation variance caused by the fact that  $\bar{Q}$ itself is based on finite *m*.

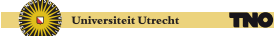

### $\lim_{M \to \infty}$  Missing Data in R with MICE  $>$  11  $>$  Multiple imputation the Variance ratio's (2)

Fraction of information about *Q* missing due to nonresponse

$$
\gamma = \frac{r + 2/(\nu + 3)}{1 + r} \tag{7}
$$

SvB

SvB

This measure needs an estimate of the degrees of freedom  $\nu$ .

**TMC** 

Relation between  $\gamma$  and  $\lambda$ 

$$
\gamma = \frac{\nu + 1}{\nu + 3}\lambda + \frac{2}{\nu + 3}.\tag{8}
$$

The literature often confuses  $\gamma$  and  $\lambda$ .

Handling Missing Data in R with MICE *>* II *>* Statistical inference Statistical inference for  $Q(2)$ 

Suppose we test the null hypothesis  $Q = Q_0$  for some specified value *Q*0. We can find the *p*-value of the test as the probability

$$
P_s = \Pr\left[F_{1,\nu} > \frac{(Q_0 - \bar{Q})^2}{T}\right]
$$
 (10)

where  $F_{1,\nu}$  is an F distribution with 1 and  $\nu$  degrees of freedom.

**TNO** 

rsiteit Htrecht

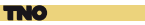

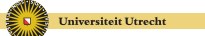

### Handling Missing Data in R with MICE *>* II *>* Statistical inference Degrees of freedom (1)

With missing data, *n* is effectively lower. Thus, the degrees of freedom in statistical tests need to be adjusted.

The 'old' formula assumes  $n = \infty$ :

$$
\nu_{\text{old}} = (m-1) \left( 1 + \frac{1}{r^2} \right) \n= \frac{m-1}{\lambda^2}
$$
\n(11)

SvB

SvB

SvB

SvB

**Universiteit Utrecht TNG** 

### |<br>Missing Data in R with MICE  $>$  11  $>$  How many imputations? How large should *m* be?

Classic advice:  $m = 3, 5, 10$ . More recently: set *m* higher: 20-100. Some advice

- $\bullet$  Use  $m = 5$  or  $m = 10$  if the fraction of missing information is low,  $\gamma < 0.2$ .
- **2** Develop your model with  $m = 5$ . Do final run with  $m$  equal to percentage of incomplete cases.
- **3** Repeat the analysis with  $m = 5$  with different seeds. If there are large differences for some parameters, this means that the data contain little information about them.

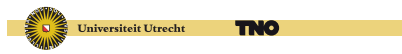

## dling Missing Data in R with MICE  $>$   $\,$  II  $>$  How many imputations<sup>2</sup>

- <sup>1</sup> Schafer, J.L. (1999). Multiple imputation: A primer. Statistical Methods in Medical Research, 8(1), 3–15.
- Sterne et al (2009). Multiple imputation for missing data in epidemiological and clinical research: potential and pitfalls. BMJ, 338, b2393.

0 2 4 6 8 10

Temperature (°C)

TNO

 $\alpha$ 

**Universiteit Utrecht** 

ო

 $\overline{4}$ 

ഄ

 $\circ$ 

Gas consumption (cubic feet)

Gas consumption (cubic feet)

<sup>3</sup> Van Buuren, S. (2012). Flexible Imputation of Missing Data. Chapman & Hall/CRC, Boca Raton, FL.

**TNO** 

iteit Utrech

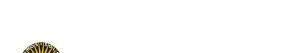

### **TMC**

↵ ⌦

TNG

Handling Missing Data in R with MICE *>* III *>* Creating imputations, univariate We delete gas consumption of observation 47

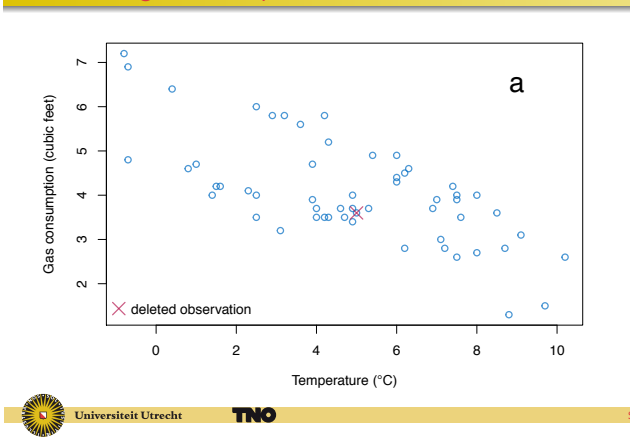

Handling Missing Data in R with MICE *>* III *>* Creating imputations, univariate Relation between temperature and gas consumption

Introductions to multiple imputation

Handling Missing Data in R with MICE *>* II *>* Statistical inference Degrees of freedom (2)

The new formula is

$$
\nu = \frac{\nu_{\text{old}} \nu_{\text{obs}}}{\nu_{\text{old}} + \nu_{\text{obs}}}.\tag{12}
$$

where the estimated observed-data degrees of freedom that accounts for the missing information is

$$
\nu_{\rm obs} = \frac{\nu_{\rm com} + 1}{\nu_{\rm com} + 3} \nu_{\rm com} (1 - \lambda). \tag{13}
$$

with  $\nu_{\text{com}} = n - k$ .

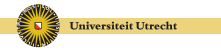

The legacy

Handling Missing Data in R with MICE *>* II *>* How many imputations?

TNO

SESSION III

SvB

SvB

Universiteit Utrecht

Handling Missing Data in R with MICE *>* III *>*

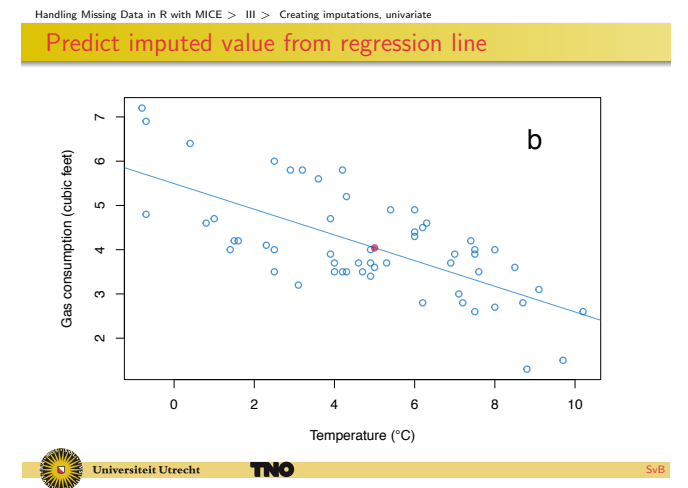

Handling Missing Data in R with MICE *>* III *>* Creating imputations, univariate Predicted value  $+$  noise  $+$  parameter uncertainty

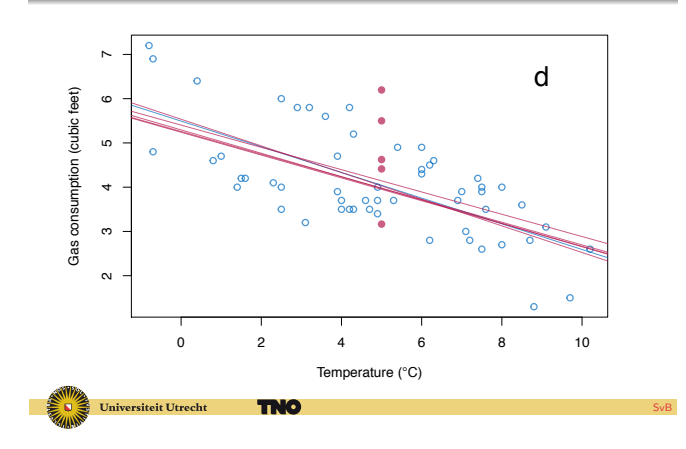

Handling Missing Data in R with MICE *>* III *>* Creating imputations, univariate Predictive mean matching: *Y* given *X*

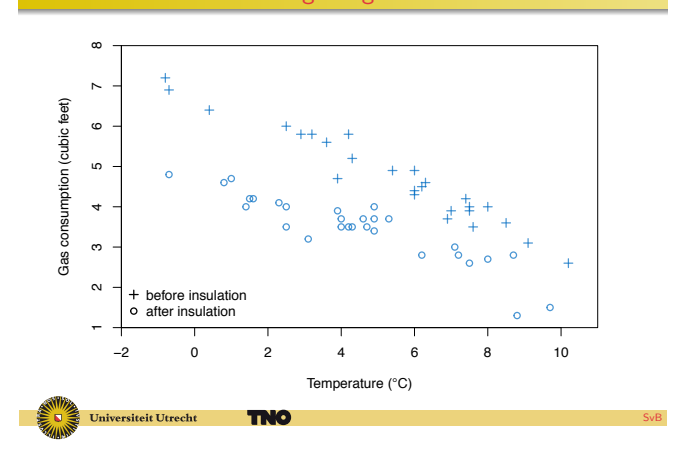

Handling Missing Data in R with MICE *>* III *>* Creating imputations, univariate Predicted given  $5^{\circ}$  C, 'after insulation'

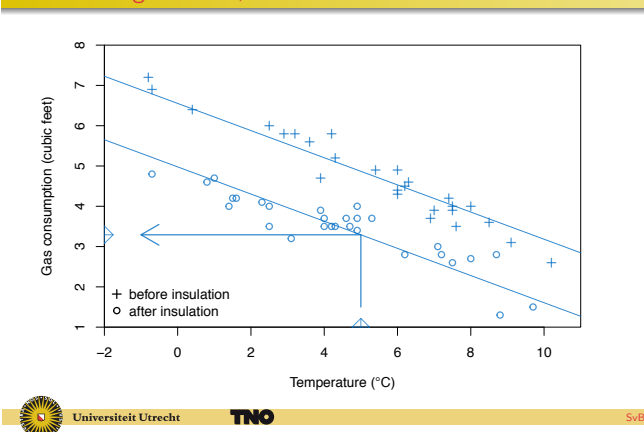

Handling Missing Data in R with MICE *>* III *>* Creating imputations, univariate Predicted value + noise

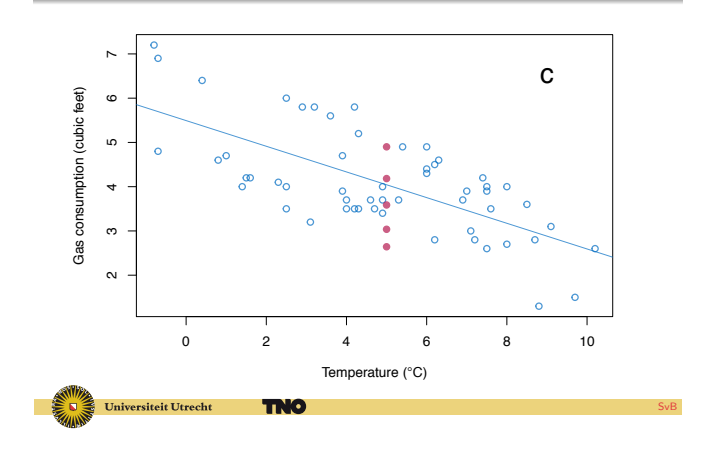

### Handling Missing Data in R with MICE *>* III *>* Creating imputations, univariate Imputation based on two predictors

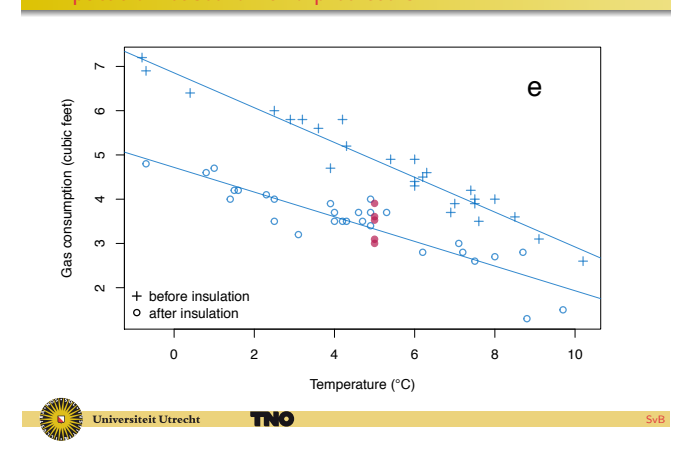

### Handling Missing Data in R with MICE  $>$  III  $>$  Creating imputations, Add two regression lines

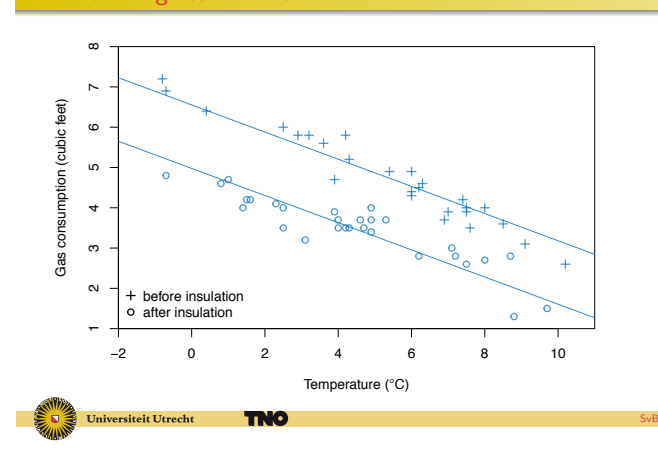

Handling Missing Data in R with MICE *>* III *>* Creating imputations, univariate

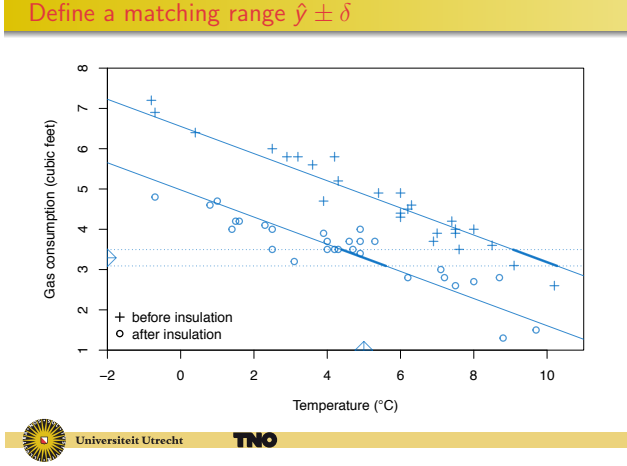

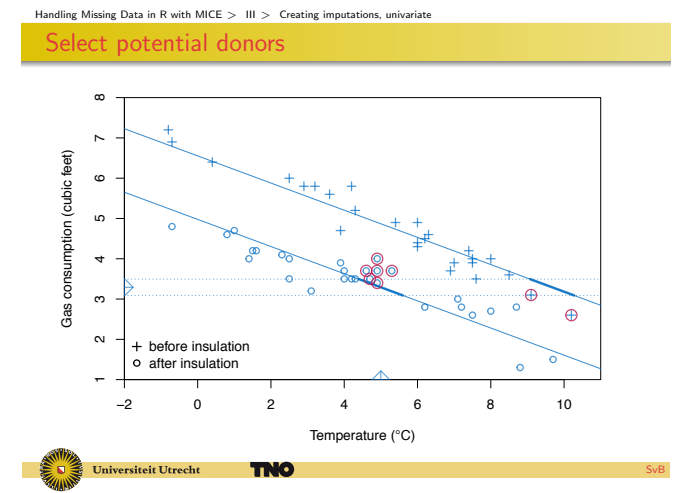

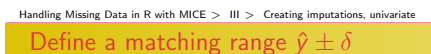

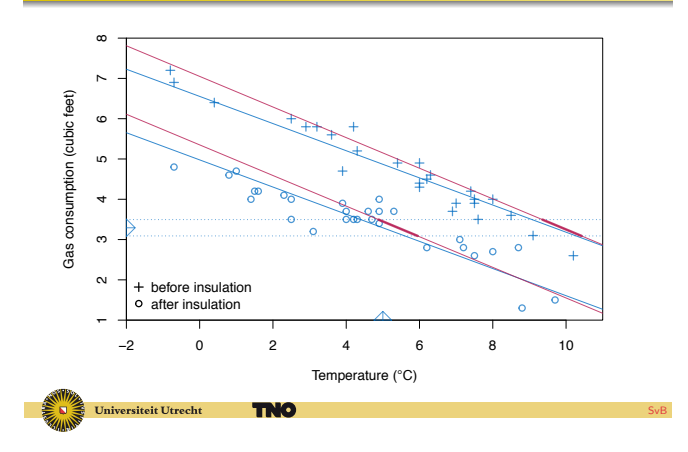

Handling Missing Data in R with MICE *>* III *>* Creating imputations, univariate Imputation of a binary variable

*logistic regression*

 $\overline{0}$ 

 $\overline{0}$ 

Universiteit Utrecht

$$
Pr(y_i = 1 | X_i, \beta) = \frac{\exp(X_i \beta)}{1 + \exp(X_i \beta)}.
$$
 (14)

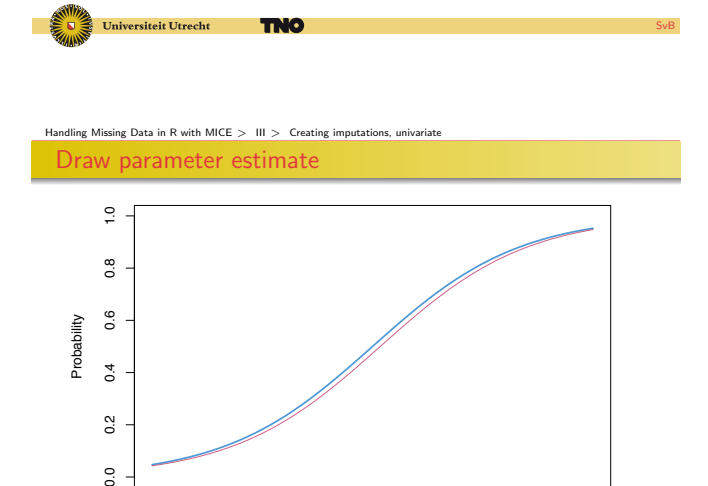

−3 −2 −1 0 1 2 3

Linear predictor

**TNO** 

SvB

Handling Missing Data in R with MICE *>* III *>* Creating imputations, univariate Bayesian PMM: Draw a line

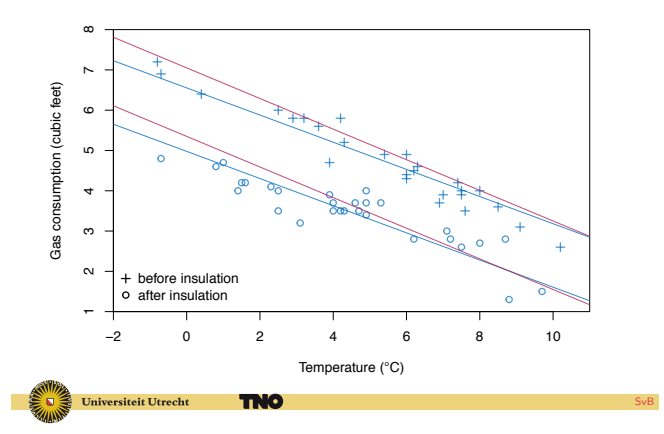

### Handling Missing Data in R with MICE *>* III *>* Creating imputations, univariate Select potential donors

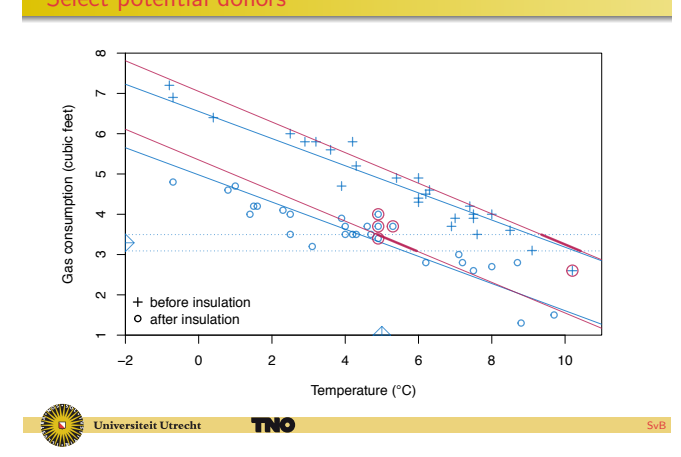

### Handling Missing Data in R with MICE *>* III *>* Creating imputations, univariate Fit logistic model

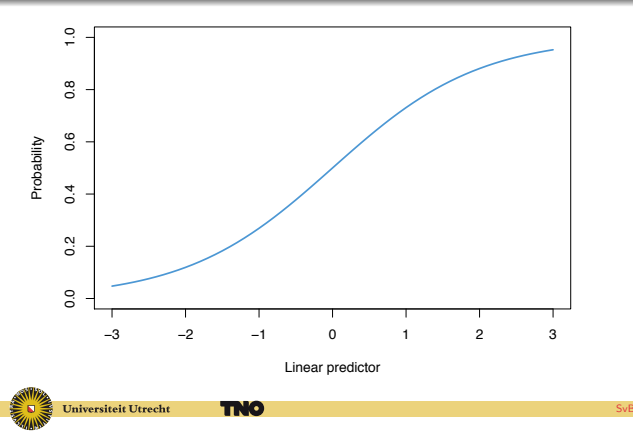

### Handling Missing Data in R with MICE *>* III *>* Creating imputations, univariate

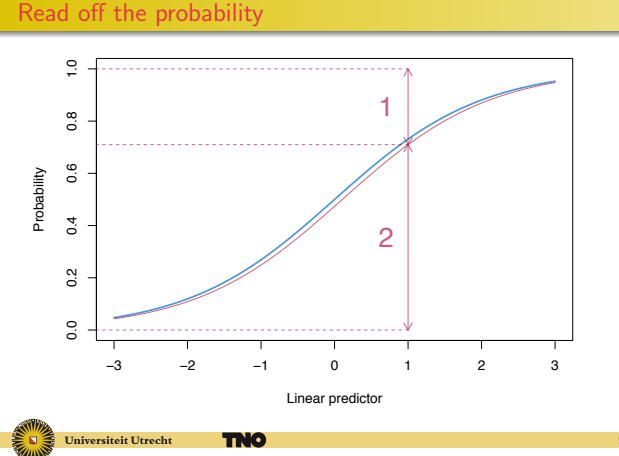

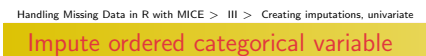

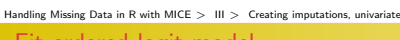

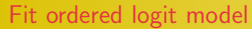

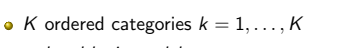

- *ordered logit model*, or
- *proportional odds model*

$$
Pr(y_i = k | X_i, \beta) = \frac{\exp(\tau_k + X_i \beta)}{\sum_{k=1}^{K} \exp(\tau_k + X_i \beta)}
$$
(15)

SvB

SvB

SvB

Universiteit Utrecht **TNO** 

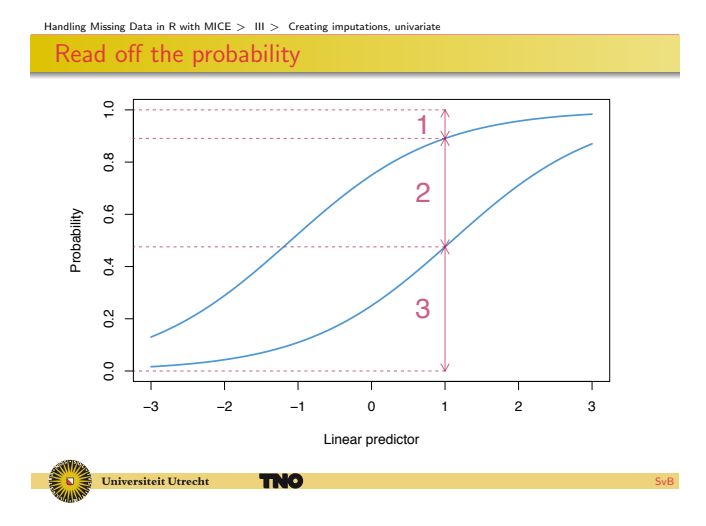

### Handling Missing Data in R with MICE *>* III *>* Creating imputations, univariate Univariate imputation in mice

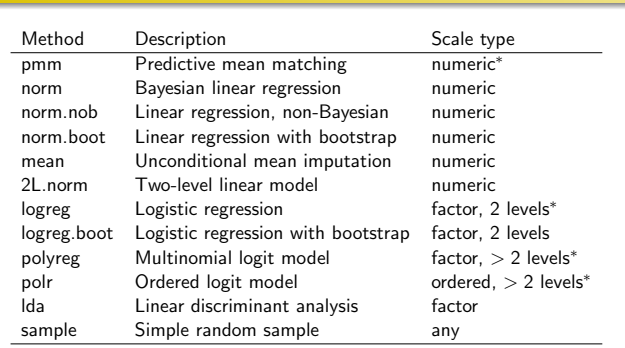

<span id="page-8-0"></span>ersiteit Utrecht

Handling Missing Data in R with MICE *>* III *>* Creating imputations, multivariate

**TNO** 

Three general strategies

### Monotone data imputation

- **·** Joint modeling
- Fully conditional specification (FCS)

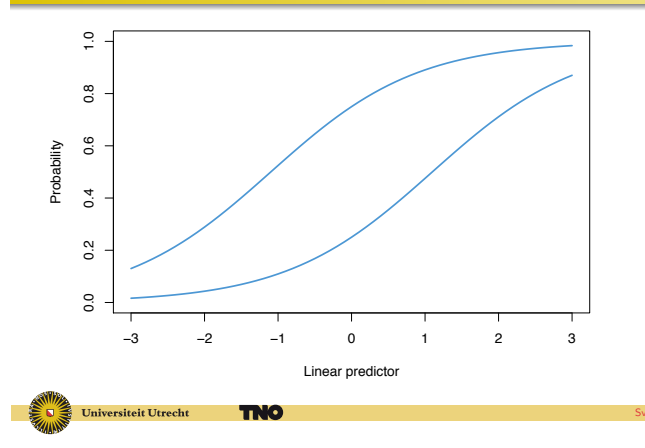

### Handling Missing Data in R with MICE *>* III *>* Creating imputations, univariate Other types of variables

### **·** Count data

- Semi-continuous data
- **•** Censored data
- **o** Truncated data
- · Rounded data

Universiteit Utrecht **TNO** 

### Handling Missing Data in R with MICE *>* III *>* Creating imputations, multivariate Problems in multivariate imputation

- Predictors themselves can be incomplete
- **•** Mixed measurement levels
- Order of imputation can be meaningful
- **•** Too many predictor variables
- Relations could be nonlinear
- **•** Higher order interactions
- Impossible combinations

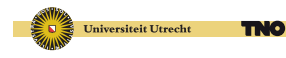

Handling Missing Data in R with MICE *>* III *>* Creating imputations, multivariate Imputation of monotone pattern

TNO

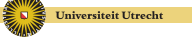

SvB

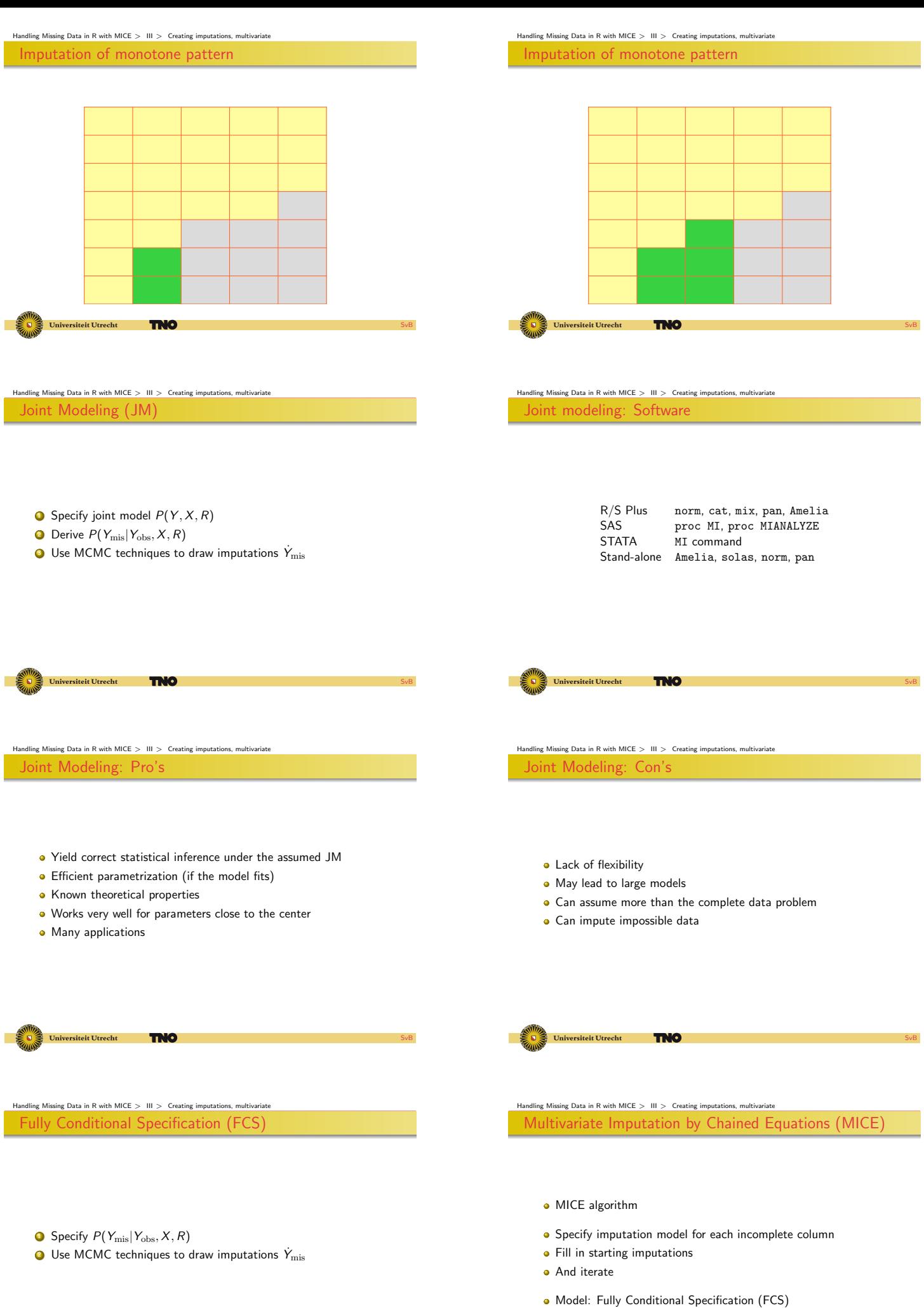

Universiteit Utrecht **TNO** 

- **•** Theoretical properties only known in special cases
- Cannot use computational shortcuts, like sweep-operator
- Joint distribution may not exist (incompatibility)
- Easy and flexible
- Imputes close to the data, prevents impossible data
- Subset selection of predictors
- Modular, can preserve valuable work
- Works well, both in simulations and practice

**TNO** 

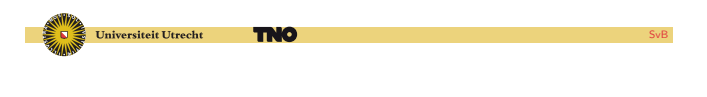

### |<br>Missing Data in R with MICE  $>$  | III  $>$  Creating imputations, multivariate Fully Conditional Specification (FCS): Software

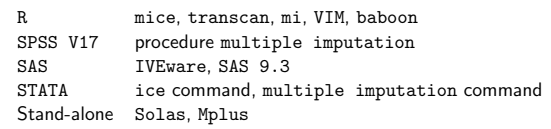

SvB

SvB

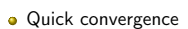

Universiteit Utrecht

How many iterations?

Universiteit Utrecht

- 5–10 iterations is adequate for most problems
- More iterations is  $\lambda$  is high
- $\bullet$  inspect the generated imputations
- **•** Monitor convergence to detect anomalies

Handling Missing Data in R with MICE *>* III *>* Creating imputations, multivariate

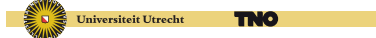

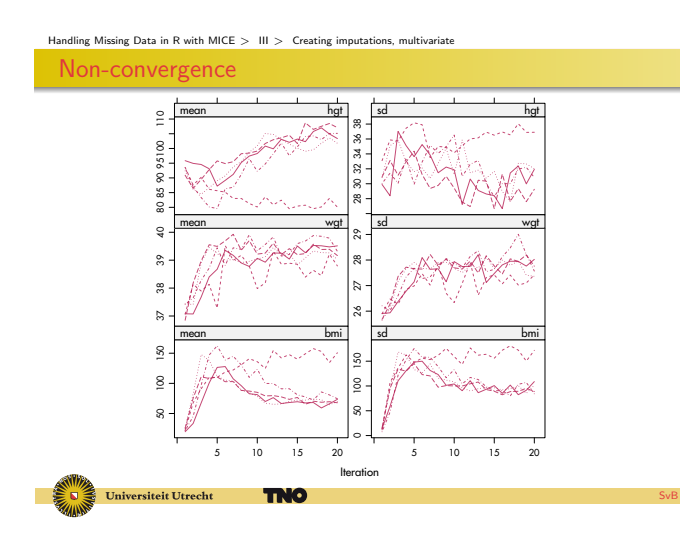

<span id="page-10-0"></span>Handling Missing Data in R with MICE *>* IV *>*

### ↵  $\tilde{a}$ SESSION IV

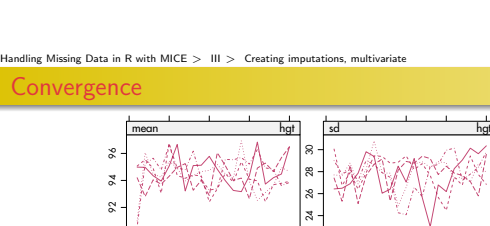

**TNO** 

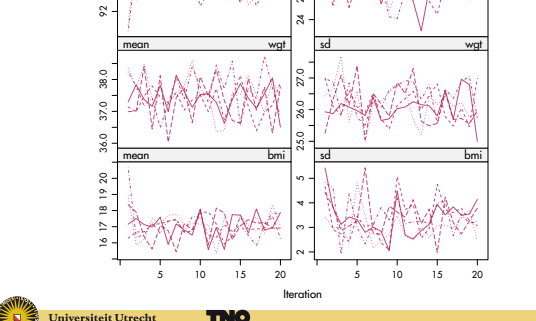

SvB

SvB

### Handling Missing Data in R with MICE *>* IV *>* Modeling choices Imputation model choices

- **4** MAR or MNAR
- **2** Form of the imputation model
- <sup>O</sup> Which predictors
- **O** Derived variables
- <sup>5</sup> What is *m*?
- **O** Order of imputation
- <sup>1</sup> Diagnostics, convergence
- **1** Include all variables that appear in the complete-data model
- **2** In addition, include the variables that are related to the nonresponse
- <sup>3</sup> In addition, include variables that explain a considerable amount of variance
- Remove from the variables selected in steps 2 and 3 those variables that have too many missing values within the subgroup of incomplete cases.

Function quickpred() and flux()

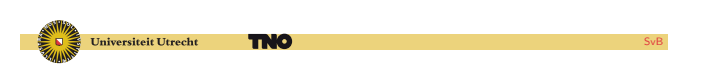

### Handling Missing Data in R with MICE *>* IV *>* Derived variables How to impute a ratio?

weight/height ratio:  $\not$ whr=wgt/hgt kg/m. Easy if only one of wgt or hgt or whr is missing Methods

- POST: Impute wgt and hgt, and calculate whr after imputation
- JAV: Impute whr as 'just another variable'
- PASSIVE1: Impute wgt and hgt, and calculate whr during imputation
- PASSIVE2: As PASSIVE1 with adapted predictor matrix

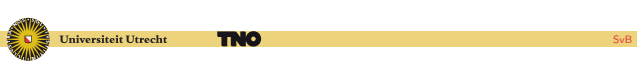

Handling Missing Data in R with MICE *>* IV *>* Derived variables

Method JAV: Just another variable

- > boys\$whr <- boys\$wgt/(boys\$hgt/100)
	- > imp.jav <- mice(boys, m = 1, seed = 32093, maxit = 10)

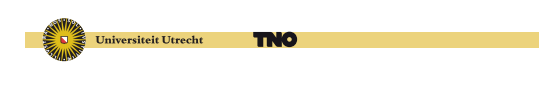

Handling Missing Data in R with MICE *>* IV *>* Derived variables

Method PASSIVE

 $> \text{meth}['whr"] < -$  ""I(wgt/(hgt/100))"

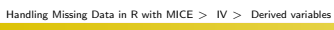

### Derived variables

- ratio of two variables
- a sum score
- **o** index variable
- quadratic relations
- interaction term
- **·** conditional imputation
- **o** compositions

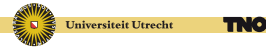

Handling Missing Data in R with MICE *>* IV *>* Derived variables

### Method POST

### > imp1 <- mice(boys)

- > long <- complete(imp1, "long", inc = TRUE)
- > long\$whr <- with(long, wgt/(hgt/100))
- > imp2 <- long2mids(long)

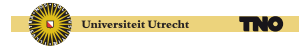

### Handling Missing Data in R with MICE *>* IV *>* Derived variables Method JAV

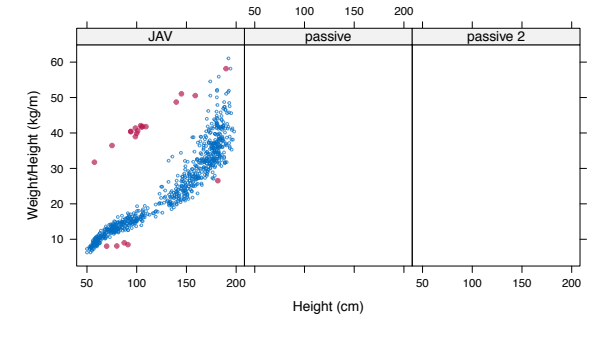

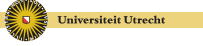

### Handling Missing Data in R with MICE *>* IV *>* Derived variables Method PASSIVE, predictor matrix

**TNO** 

age hgt wgt bmi hc gen phb tv reg whr age 0 0 0 0 0 0 0 0<br>het 1 0 1 0 1 1 1 1 hgt 1 0 1 0 1 1 1 1 1 0 wgt 1 1 0 0 1 1 1 1 1 0 bmi 1 1 1 0 1 1 1 1 1 0 hc 1 1 1 1 0 1 1 1 1 1 gen 1 1 1 1 1 0 1 1 1 1 phb 1 1 1 1 1 1 0 1 1 1 tv 1 1 1 1 1 1 1 0 1 1 reg 1 1 1 1 1 1 1 1 0 1 whr 1 1 1 0 1 1 1 1 1 0

SvB

SvB

SvB

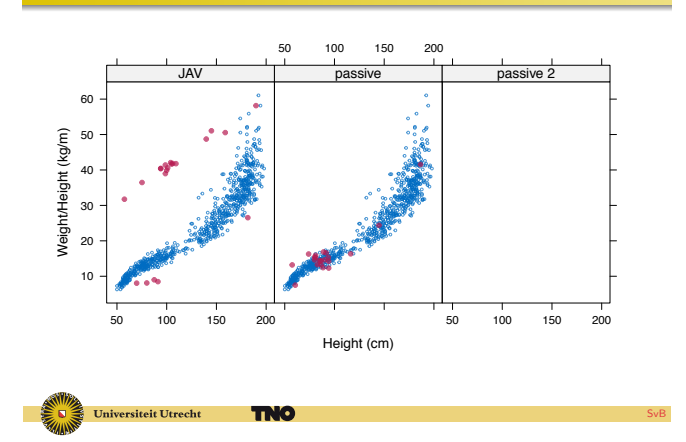

### Handling Missing Data in R with MICE *>* IV *>* Derived variables Method PASSIVE2, predictor matrix

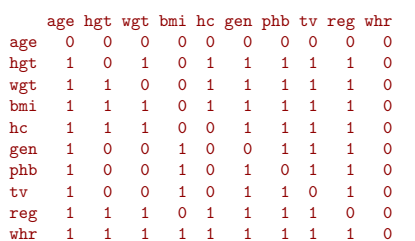

**TNO** 

Universiteit Utrecht

Handling Missing Data in R with MICE *>* IV *>* Derived variables Derived variables: summary

### Derived variables pose special challenges

- Plausible values respect data dependencies
- $\bullet$  If you can, create derived variables after imputation
- **If you cannot, use passive imputation**
- $\bullet$  Break up direct feedback loops using the predictor matrix

# Handling Missing Data in R with MICE *>* IV *>* Derived variables Method PASSIVE2

- > pred[c("wgt", "hgt", "hc", "reg"), "bmi"] <- 0
- > pred[c("gen", "phb", "tv"), c("hgt", "wgt", "hc")] <- 0
- > pred[, "whr"] <- 0

### Universiteit Utrecht **TNO**

### Handling Missing Data in R with MICE *>* IV *>* Derived variables Method PASSIVE2

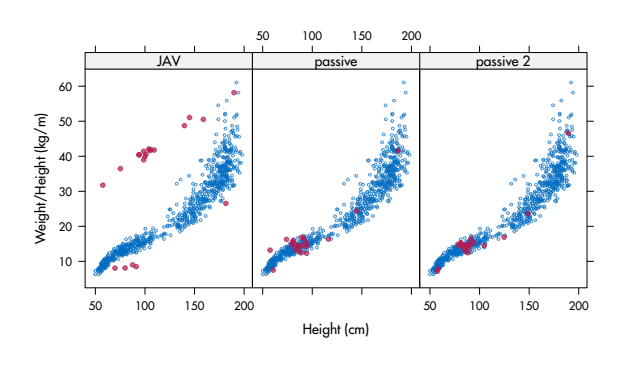

SvB

SvB

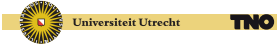

### Handling Missing Data in R with MICE *>* IV *>* Diagnostics Standard diagnostic plots in mice

Since mice 2.5, plots for imputed data:

- one-dimensional scatter: stripplot
- box-and-whisker plot: bwplot
- densities: densityplot
- scattergram: xyplot

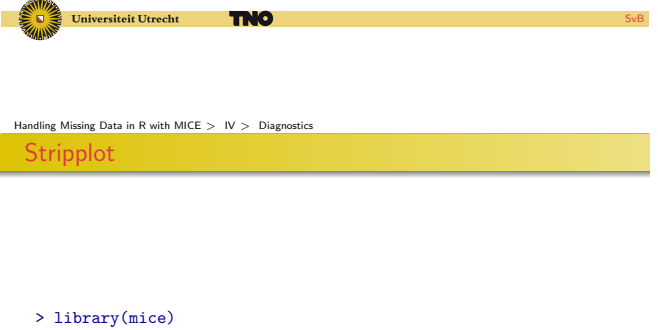

- > imp <- mice(nhanes, seed = 29981)
- $>$  stripplot(imp, pch = c(1, 19))

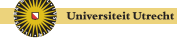

### **TNO**

### Handling Missing Data in R with MICE *>* IV *>* Diagnostics

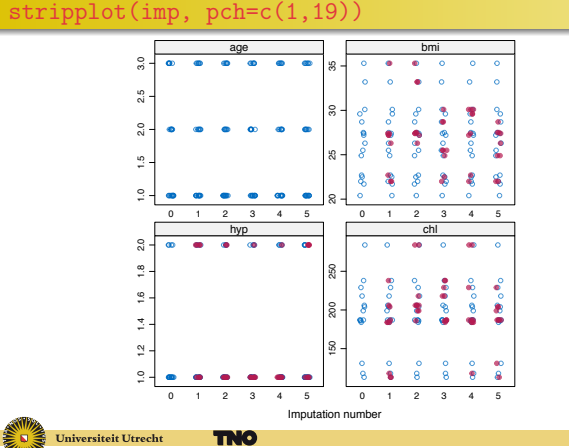

SvB

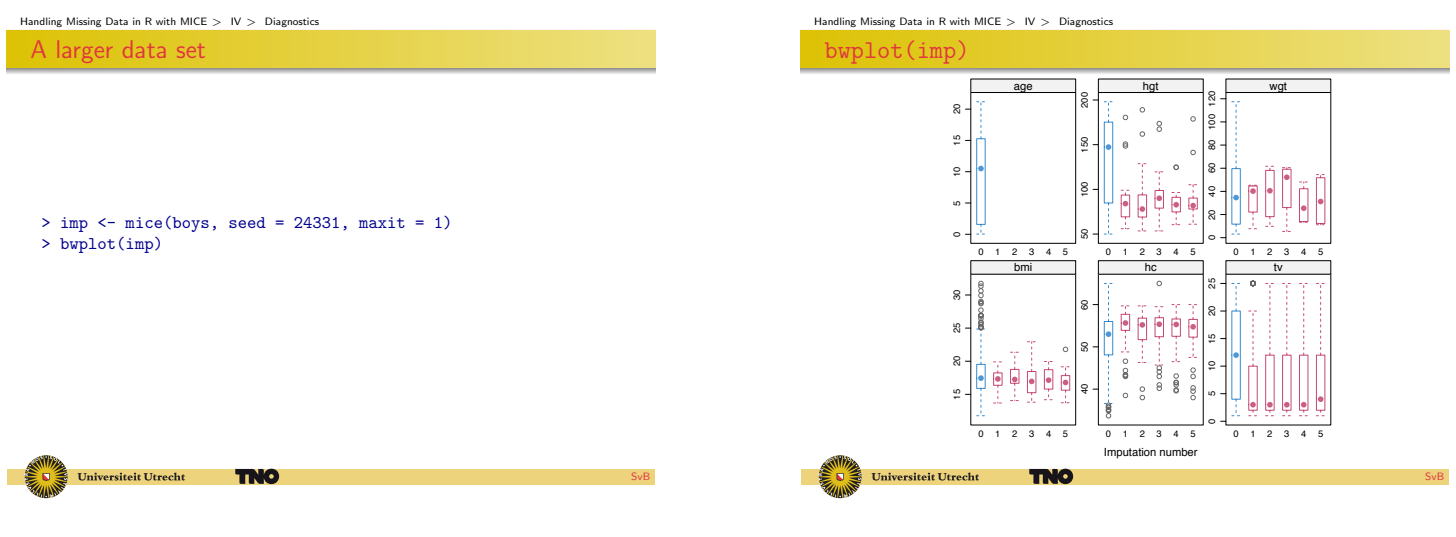

SvB

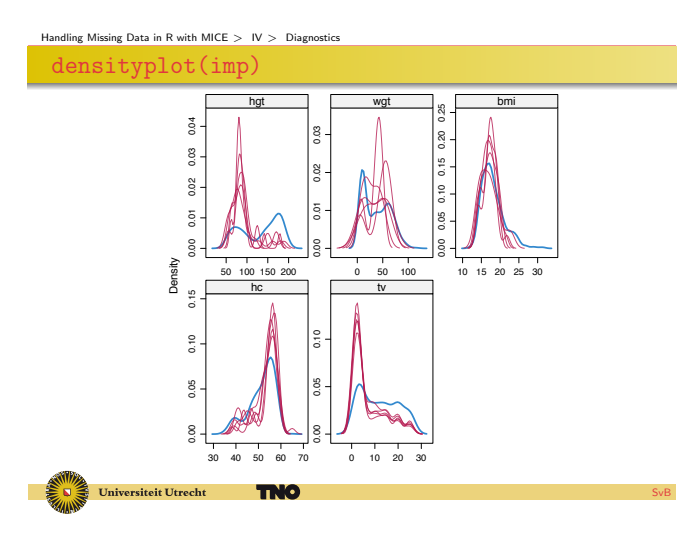

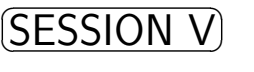

SvB

### Handling Missing Data in R with MICE *>* V *>* Reporting guidelines Reporting guidelines

- **4** Amount of missing data
- <sup>2</sup> Reasons for missingness
- Differences between complete and incomplete data
- $\bullet$  Method used to account for missing data
- **5** Software
- **O** Number of imputed datasets
- **O** Imputation model
- <sup>8</sup> Derived variables
- **O** Diagnostics
- <sup>1</sup> [Pooling](#page-0-0)
- **Q** Listwise deletion
- <sup>2</sup> Sensitivity analysis

Universiteit Utrecht **TNO** 

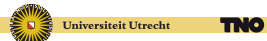

Handling Missing Data in R with MICE *>* V *>*